# **Inshapardaz API**

*Release*

September 22, 2016

### Inshapardaz REST API

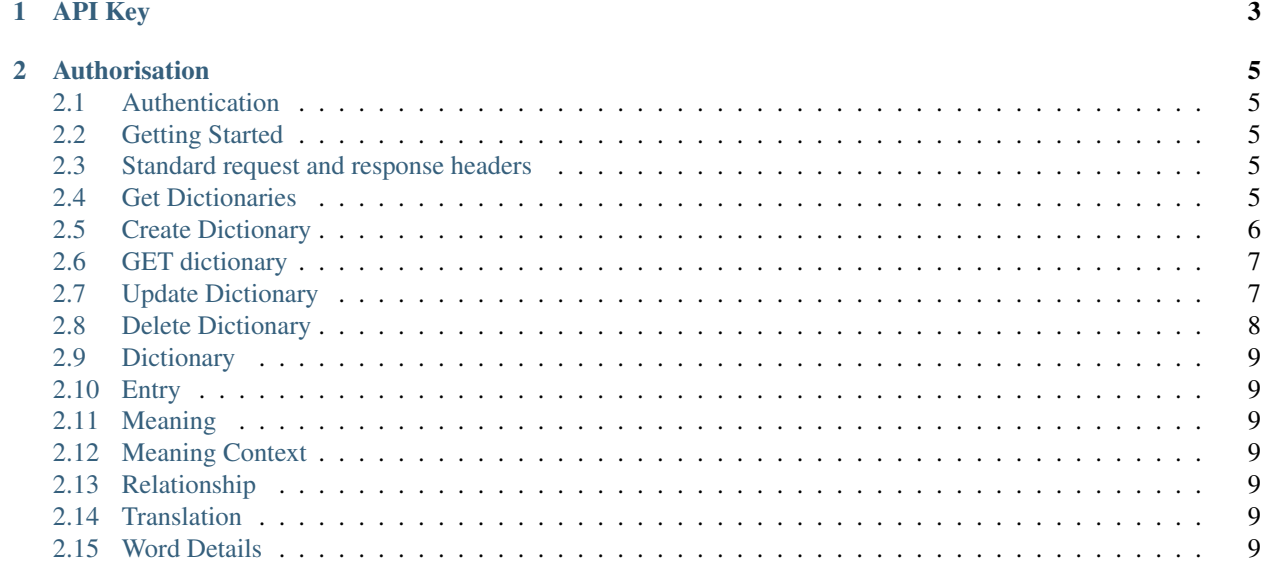

#### Note

This documentation is a work in progress.

Inshapardaz APIs are a way to consume inshapardaz data store. The basic aim this API to let any application access the processed entities stored in the application.

Service is a standard REST API using HATEAOS. The main entry point is the [entry] (entry) you can follow to get access to other resources.

**API Key**

<span id="page-6-0"></span>Currently this api do not require any key but this can change in future.

### **Authorisation**

<span id="page-8-5"></span><span id="page-8-0"></span>API will expose only the links that can be allowed for the user in context. If no user context is provided a guest user is assumed.

### <span id="page-8-1"></span>**2.1 Authentication**

### <span id="page-8-2"></span>**2.2 Getting Started**

# <span id="page-8-3"></span>**2.3 Standard request and response headers**

### <span id="page-8-4"></span>**2.4 Get Dictionaries**

Retrieves all dictionaries available to user.

### **2.4.1 Request**

- reqheader Accept An mime type specifying the desired format of response. Supported formats are application/json and application/xml.
- reqheader Authorization An OAuth2 token to authosrise user. No token needed if the call is made as guest user.

#### **2.4.2 Response**

Returns the list of all dictionaries available to user. Please review [Dictionary Resource](DictoanryResource) for details on the individual items in array.

### **2.4.3 Response Codes**

code 200 Success

### <span id="page-9-1"></span><span id="page-9-0"></span>**2.5 Create Dictionary**

### Uri ' /api/dictionaries'

```
#### Request ' POST /api/dictionaries HTTP/1.1 Content-Type: application/json
Authorization: OAuth2 ... '
```
''' javascript {

name : 'dictionary name', description : 'dictionary description', language : 34, isPublic : true

#### **2.5.1 }**

#### Response ' HTTP/1.1 201 CREATED Content-Type: application/json '

''' javascript {

id : 12, name : 'dictionary name', description : 'dictionary description', language : 34, isPublic : true, links : [{

href : '...', rel : 'self'

```
},{ href : '...' rel : 'update'
```
},{ href : '...', rel : 'delete'

```
}, { href : '...', rel : 'create-word'
```
- }, { href : '...', rel : 'reference-types'
- }]

### **2.5.2 }**

- If a dictioanry is created successfully, a object representing newly created dictionary is returned in response. Please review the [Dictioanry Resource](DictioanryResource) for detials on object.
- By default all dictionaries are public unless specified.

### Error Responses ###

#### Case | Response Code | Error Code |

-l User not allowed to create dictioanry | *403 Forbidden* | Unauthorised | | No name specified | *400 Bad Request* | Invalid name | | Name not specified | *400 Bad Request* | Name required | | Invalid language | *400 Bad Request* | Invalid Language | | Posted data not correct format | *400 Bad Request* | Invlaid data |

### <span id="page-10-2"></span><span id="page-10-0"></span>**2.6 GET dictionary**

### **2.6.1 Request**

#### **2.6.2 Request Parameters**

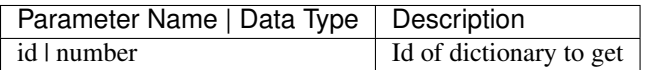

#### **2.6.3 Response**

#### **2.6.4 Response Codes**

- 200 Success
- 403 Unauthorised
- 404 Dictionary not found

# <span id="page-10-1"></span>**2.7 Update Dictionary**

#### #### Uri

*/api/dictionaries/{dictionaryId}*

#### #### Request

```
' PUT /api/dictionaries/{id} HTTP/1.1 Content-Type: application/json
Authorization: OAuth2 ...
```
''' javascript {

id : 12, name : 'dictionary name', description : 'dictionary description', language : 34, isPublic : true

### **2.7.1 }**

##### Request Parameters

Parameter Name | Data Type | Description |

|—————-|————-|—————————| | id | number | Id of dictionary to update|

#### Response ' HTTP/1.1 200 OK Content-Type: application/json '

''' javascript {

id : 12, name : 'dictionary name', description : 'dictionary description', language : 34, isPublic : true

### <span id="page-11-1"></span>**2.7.2 }**

### Error Responses ###

#### Case | Response Code | Error Code |

|——————————————————-|——————-|——————————-| | User not allowed to update dictioanry | *403 Forbidden* | Unauthorised | | No matching dictionary found | *404 Not Found* | Dictionary Not Found | | Title missing | *400 Bad Request* | Title required | | Language id not valid | *400 Bad Request* | Invlaid language | | Posted data not correct format | *400 Bad Request* | Invlaid data |

### Delete dictionary

#### Uri */api/dictionaries/{id}*

#### Request

```
' DELETE /api/dictionaries/{id} HTTP/1.1 Content-Type: application/json
Authorization: OAuth2 ... '
```
##### Request Parameters

Parameter Name | Data Type | Description |

```
\frac{1}{\sqrt{1-\frac{1}{\sqrt{1-\frac{1}{#### Response ' HTTP/1.1 204 NoContent Content-Type: application/json '
### Error Responses ###
```
#### Case | Response Code | Error Code |

|——————————————————-|——————-|——————————-| | User not allowed to delete dictioanry | *403 Forbidden* | Unauthorised | | No matching dictionary found | *404 Not Found* | Dictionary Not Found |

# <span id="page-11-0"></span>**2.8 Delete Dictionary**

```
#### Uri /api/dictionaries/{id}
```
#### Request

```
' DELETE /api/dictionaries/{id} HTTP/1.1 Content-Type: application/json
Authorization: OAuth2 ... '
```
##### Request Parameters

Parameter Name | Data Type | Description |

|—————-|————-|—————————| | id | number | Id of dictionary to delete|

#### Response ' HTTP/1.1 204 NoContent Content-Type: application/json ' ### Error Responses ###

#### Case | Response Code | Error Code |

|——————————————————-|——————-|——————————-| | User not allowed to delete dictioanry | *403 Forbidden* | Unauthorised | | No matching dictionary found | *404 Not Found* | Dictionary Not Found |

# <span id="page-12-0"></span>**2.9 Dictionary**

- <span id="page-12-1"></span>**2.10 Entry**
- <span id="page-12-2"></span>**2.11 Meaning**
- <span id="page-12-3"></span>**2.12 Meaning Context**
- <span id="page-12-4"></span>**2.13 Relationship**
- <span id="page-12-5"></span>**2.14 Translation**
- <span id="page-12-6"></span>**2.15 Word Details**

Index

# C

CreateDictionary, [5](#page-8-5)

### D

DeleteDictionary, [8](#page-11-1)

# G

GetDictionaries, [5](#page-8-5) GetDictionary, [6](#page-9-1)

# R

requests Dictionary, [5–](#page-8-5)[8](#page-11-1)

# $\bigcup$

UpdateDictionary, [7](#page-10-2)